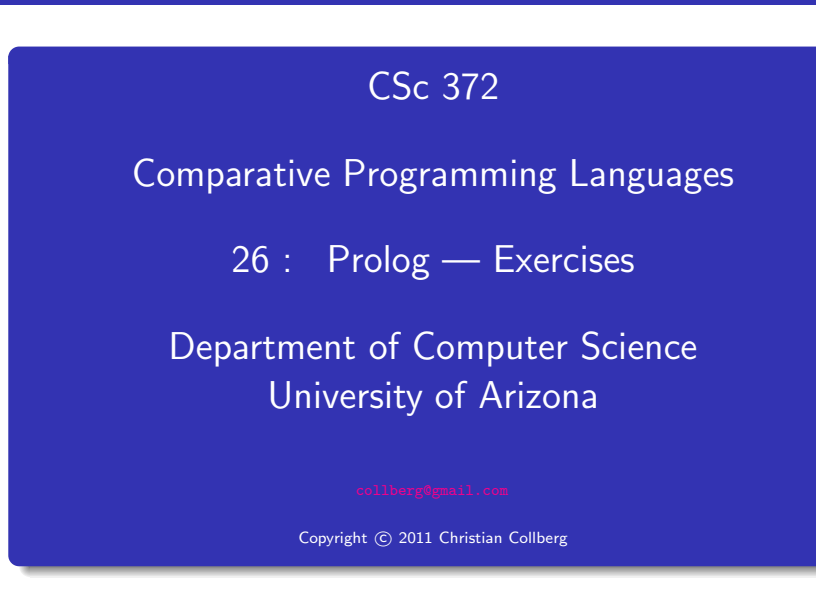

Christian Collberg

#### Write <sup>a</sup> procedure islist which succeeds if its argument is <sup>a</sup> list, and fails otherwise.

# Problem III

Write <sup>a</sup> procedure alter which changes English sentences according to rules given in the database. Example:

Problem II

```
change(you, i).
change(are, [am, not]).
change(french, german).
change(do, no).
?- alter([do,you,know,french],X).
   X = [no, i, know, german]?- alter([you,are,a,computer],X).
   X = [i, [am, not], a, computer]
```
Write <sup>a</sup> list subtraction procedure. Example:

```
?- sub([1, 2, 4, 6, 8], [2, 6], L).
   L=[1,4,8].
```
# Problem I

Write <sup>a</sup> procedure pick which returns the first <sup>N</sup> elements of <sup>a</sup> given list. Example:

?- pick([1,2,4,6,8], 3, L).  $L=[1,2,4]$ .

Write <sup>a</sup> procedure alt which produces every other element in <sup>a</sup> list. Example:

> ?-  $alt([1,2,3,4,5,6], A)$ .  $A = [1, 3, 5]$

## Problem VI

# Problem VII

Write <sup>a</sup> procedure del which removes duplicate elements from <sup>a</sup> list.

Example:

? - 
$$
del([a, c, x, a, g, c, d, a], A)
$$
.  
A = [a, c, x, g, d]

Write <sup>a</sup> procedure tolower which converts an atom containing upper case characters to the corresponding atom with only lower case characters. Example:

```
?- tolower('hEj HoPp3', A).
  A = hej-hop3
```
#### Write <sup>a</sup> procedure max3 which produces the largest of three integers.

Example:

?-  $max3(3,5,1,X)$ .  $X = 5$ 

Write <sup>a</sup> procedure double which multiplies each element in <sup>a</sup> list of numbers by 2. Example:

> ?- double([1,5,3,9,2], A).  $A = [2, 10, 6, 18, 4]$

### Problem X

# Problem XI

Write <sup>a</sup> procedure ave which computes the average of <sup>a</sup> list of numbers.

Example:

?- ave([1,5,3,9,2], A). A = 4

Write <sup>a</sup> procedure sum which produces the sum of the integers up to and including its first argument. Example:

> ?- sum(5, S).  $S = 15$

Suppose our database contains facts of the form

person age(Name, Age). person sex(Name, Sex).

where Sex is either male or female. Write <sup>a</sup> procedure combine which extends the database with additional facts of the form

person full(Name, Age, Sex).

The procedure should produce one such fact for each person who has both an age record and <sup>a</sup> sex record.

#### Problem XII.

Example: Given the following database

person age(chris, 25). % Yeah, right... person sex(chris, male). person age(louise, 8). person sex(louise, female).

combine should produce these additional facts:

person full(chris, 25, male). person full(louise, 8, female).

### Problem XIII

Write <sup>a</sup> Prolog procedure which reverses the order of Johns children in the database. For example, given the following database

> child(mary, john). child(jane, john). child(bill, john).

the goal ?- reversefacts. should change it to

child(bill, john). child(jane, john). child(mary, john).

#### Problem XIV

Write <sup>a</sup> Prolog procedure to assemble <sup>a</sup> list of someone's children from the facts in the database. The database should remain unchanged. Example:

> child(mary, john). child(jane, john). child(bill, john).

```
?- assemble(john, L).
  L = [mary, jane, bill]
```
#### Write down the *all* results (including variable bindings) of the following query:

?- append([], [1, 2|B], C), append([3,4], [5], B).

Problem XVI

Write down the all results (including variable bindings) of the following query:

?- bagof(X, Y^append(X, Y, [1,2,3,4]), Xs).

#### Problem XVII

## Problem XVIII

Write down the *all* results (including variable bindings) of the following query:

 $?$ - L=[1,2], member(X, L), delete(X, Y, L).

Write down the all results (including variable bindings) of the following query:

?- member(X, [a,b,c]), member(Y, [a,b,c]),  $\vdots$ , X \= Y.

#### Problem XX

Given the following Prolog database

balance(john, 100). balance(sue, 200). balance(mary, 100). balance(paul, 500).

list all the results of these Prolog queries:

- <sup>1</sup> ?- bagof(Name, balance(Name, Amount), Names).
- <sup>2</sup> ?- bagof(Name, Amount^balance(Name, Amount), Names).
- <sup>3</sup> ?- bagof(Name, Name^balance(Name, Amount), Names).

Describe (in English) what the following predicate does:

% Both arguments to bbb are lists.  $bbb([], [])$ .  $bbb(A, [X|F])$  :- append $(F, [X], A)$ .

#### Problem XXI

Given the following program

$$
a(1,2).
$$
  
\n
$$
a(3,5).
$$
  
\n
$$
a(R, S) := b(R, S), b(S, R).
$$
  
\n
$$
b(1,3).
$$
  
\n
$$
b(2,3).
$$
  
\n
$$
b(3, T) := b(2, T), b(1, T).
$$

list the first answer to this query:

?– 
$$
a(X, Y), b(X, Y)
$$

Will there be more than one answer?

### Problem XXII

Given the following definitions:

 $f(1, one)$ .  $f(s(1), two)$ .  $f(s(s(1))$ , three).  $f(s(s(s(X))), N) := f(X, N).$ 

what are the results of these queries? If there is more than one possible answer, give at least two.

 $\bigodot$  ?-  $f(s(1), \Lambda)$ . 2 ?-  $f(s(s(1), two)).$  $\Theta$  ?-  $f(s(s(s(s(s(1))))), C)$ .  $9$  ?-  $f(D, three)$ .

#### Problem XXIII

#### Problem XXIV

Write <sup>a</sup> Prolog predicate sum abs diffs(List1, List2, Diffs) which sums the absolute differences between two integer lists of the same length. Example:

?- sum\_abs\_diffs $([1,2,3], [5,4,2], X)$ .  $X = 7$  % abs(1-5) + abs(2-4) + abs(3-2) Write <sup>a</sup> Prolog predicate transpose(A, AT) which transposes <sup>a</sup> rectangular matrix given in row-major order. Example:

```
?- transpose([[1, 2], [3, 4]], AT).
      AT = [[1, 3], [2, 4]]
```
#### Problem XXV

Write Prolog predicates that given <sup>a</sup> database of countries and cities

```
% country(name, population (in thousands),
% capital).
country(sweden, 8823, stockholm).
country(usa, 221000, washington).
country(france, 56000, paris).
% city(name, in country, population).
city(lund, sweden, 88).
city(paris, usa, 1). % Paris, Texas.
```
# Problem XXV.

Answer the following queries:

- <sup>1</sup> Which countries have cities with the same name as capitals of other countries?
- **2** In how many countries do more than  $\frac{1}{3}$  of the population live in the capital?
- <sup>3</sup> Which capitals have <sup>a</sup> population more than 3 times larger than that of the secondmost populous city?

%country(name, population (in thousands), capital). country(sweden, 8823, stockholm). country(usa, 221000, washington). country(france, 56000, paris). country(denmark, 3400, copenhagen). % city(name, in country, population). city(lund, sweden, 88). city(new york, usa, 5000). % Paris, Texas. city(paris, usa, 1). % Paris, Texas. city(copenhagen, denmark, 1200). city(aarhus, denmark, 330). city(odense, denmark, 120). city(stockholm, sweden, 1300). city(gothenburg, sweden, 350). city(washington, usa, 3400). city(paris, france, 2000). city(marseilles, france, 1000).

#### Problem XXVII (Midterm Exam 372/04)

Problem XXVI

Write <sup>a</sup> Prolog predicate that extracts all words immediatel y following "the" in <sup>a</sup> given list of words. Example:

> ?- find([the, man, closed, the, door, of, the, house], X).  $X = [man, door, house]$

Problem XXVIII (Midterm Exam 372/04)

The following Prolog program evaluates constant expressions:

eval $(A+B, V)$  :- eval $(A, V1)$ , eval $(B, V2)$ , V is V1 + V2.

eval $(A*B, V)$  :- eval $(A, V1)$ , eval $(B, V2)$ , V is V1 \* V2.

 $eval(X, X) := integer(X)$ .

```
?- eval(3*4+5, V).
  V = 17
```
Write <sup>a</sup> Prolog predicate dup that duplicates each element of <sup>a</sup> list. Example:

$$
?-\text{dup}([2,5,x], A).
$$

$$
A = [2,2,5,5,x,x]
$$

### Problem XXVIII... (Midterm Exam 372/04)

Modify the program so that it allows the expression to contain variables. Variable values should be taken from an environment (a list of variable/value pairs), like this:

> ?-  $eval([x=3,y=4], x*y+5, V)$ .  $V = 17$ ?-  $eval([x=3], x*y+5, V)$ . no

#### Problem XXX (Midterm Exam 372/04)

#### Problem XXIX (Midterm Exam 372/04)

Write <sup>a</sup> predicate mult which, for all pairs of numbers between 0 and 9, adds their product to the Prolog database. I.e., the following facts should be asserted:

times(0, 0, 0). %  $0 * 0 = 0$ times(0, 1, 0). %  $0 * 1 = 0$ ... times(9, 7, 63). %  $9 * 7 = 63$ times(9, 8, 72). %  $9 * 8 = 72$ times(9, 9, 81). %  $9 * 9 = 81$ The interaction should be as follows:  $? - times(5.5,X)$ . no ?- mult. yes ?  $-$  times $(5, 5, X)$ .  $X=25$ ?- times(2,9,18).

yes

#### Problem XXXI (Midterm Exam 372/04)

Use a 2nd-order-predicate to write a predicate alltimes (L) which, given the times(X,Y,Z) database above produces <sup>a</sup> list of all the multiplication facts:

> ?- alltimes(L).  $L = [1*1=2, 1*2=2, 1*3=3, \ldots, 9*9=81].$

Show the results ( $yes/no$ ) and resulting variable bindings for the following queries:

a) ?-  $f(g(X,X), h(Y,Y)) = f(g(Z), Z)$ . b) ?-  $f(g(X,X), h(Y,Y)) = f(g(h(W,a),Z), Z)$ . c) ?-  $f(g(X,X), h(.,))) = f(g(h(W,a),Z), Z)$ . d) ?-  $f(x(A,B),C) = f(C,x(B,A))$ .

Given this Prolog predicate definition

mystery(L, B) : member(X, L), append(A,[X],L), append(B,C,A), length(B,BL), length(C,CL), BL > CL.

what does the query

| ?- mystery([1,2,3,4,5],C), write(C), nl, fail.

print?